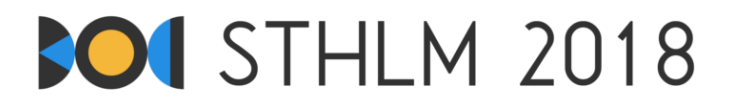

**Baltic Olympiad in Informatics 2018, Dag 1**

**ID: day1/worm**

April 27 - May 1, 2018 **norsk-jury-1**

**Time Limit: 3 s** | **Memory Limit: 1024 MB**

## **Worm Worries**

Du leter etter en posisjon i jorden hvor du kan plassere kjæle-marken din, Maximus. Du avgrenser søket ditt til en boks-formet region med dimensioner  $N \times M \times K$  centimeter som du har delt opp i ett tre-dimensionalt koordinatsystem av kubikk-centimeter store blokker, hvor vi skriver koordinatene til en slik celle (*x, y, z*)  $(1 \leq x \leq N, 1 \leq y \leq M, 1 \leq z \leq K)$ . Hver celle  $(x, y, z)$  har en viss fuktighet  $H[x, y, z]$  som er et heltall i intervallet 1 *. . .* 10<sup>9</sup> . Du kan måle fuktigheten til celler ved hjelp av en spesiell sensor.

Maximus elsker fuktige områder, så du må plassere ham i en celle som er minst like fuktig som alle nabo-cellene, ellers vil han gå vekk og du vil neppe finne ham igjen. Med andre ord må du plassere Maximus i et lokalt maximum. Mer presist trenger du å finne en celle (*x, y, z*) hvor

 $H[x, y, z] > \max(H[x + 1, y, z], H[x - 1, y, z], H[x, y + 1, z], H[x, y - 1, z], H[x, y, z + 1], H[x, y, z - 1]),$ 

Her tolker vi en verdi til å være 0 om punktet man spør om fuktigheten til ligger utenfor boksen (fordi Maximus absolutt vil holde seg inni boksen).

Antallet celler kan være veldig stort, så du ønsker ikke å måle fuktigheten i alle cellene. Derfor kan du i denne oppgaven interagere med graderen (English: "the grader") og spørre om fuktigheten i ett gitt punkt. Når du har funnet en passende posisjon for Maximus, gi den posisjonen til graderen.

## **Interaktivitet**

Den første linjen i inputtet inneholder fire positive heltall: *N*, *M*, *K* og *Q* hvor *N*, *M* og *K* er dimensionene til boksen og *Q* er det største antallet målinger du kan gjøre.

Etter dette kan du skrive maks *Q* linjer på formen "? x y z" til standard output. Dette spør om verdien til fuktigheten i punktet (*x, y, z*). For hver slik linje vil graderen svare med en enkelt linje med heltallet  $H[x, y, z]$  som kan leses fra standard input av ditt program.

Etter alle disse linjene må programmet ditt skrive ut nøyaktig en linje på formen "! x y z" og terminere. Med dette påstås det at punktet (*x, y, z*) er en passende posisjon for Maximus. Dommeren gir ingen respons til dette.

Alle verdier av  $x, y, z$  må oppfylle ulikhetene  $1 \leq x \leq N$ ,  $1 \leq y \leq M$ ,  $1 \leq z \leq K$ . Om ikke, eller om en linje har et ugyldig format eller om du spør om mer enn *Q* verdier vil graderen svare med -1 og avslutte. Hvis dette skjer skal ditt program også avslutte. Om det fortsette, kan det få en tilbakemelding på formen "Runtime Error" eller "Time Limit Exceeded".

Du *må* forsikre deg om å flushe (engelsk: flush) standard output før du leser graderens respons. Ellers vil ditt program få tilbakemeldingen "Time Limit Exceeded". Dette virker som følger i språkene som støttes:

- Java: System.out.println() flusher automatisk.
- Python:  $print()$  flusher automatisk.
- C++: cout << endl; flusher, og legger til en newline/ny linje. Hvis du benytter printf, fflush(stdout).
- Pascal: Flush(Output).

For å hjelpe til med denne interageringen tilbyr vi en kode-snutt som du kan kopiere inn i programmet ditt. En link til denne kode-snutten for alle støttede språk (C++, Pascal, Java, Python) kan finnes i sidebaren på Kattis problem-siden. Denne kode-snutten benytter også raske input/output rutiner, som kan være nyttig for Python og Java (kun relevant for de to siste test-gruppene).

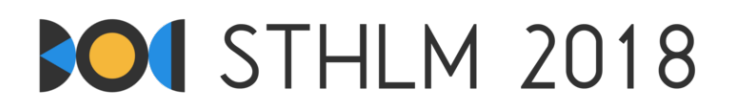

Graderen vil være *ikke-adaptiv* i den forstand at hver test-case har en fikset mengde fuktighetsverdier. Disse avhenger ikke av hvilke målinger programmet utfører.

## **Begrensninger**

Løsningen din vil bli testet på et sett av testgrupper, hver verdt et visst antall poeng. Hver testgruppe inneholder et sett av tester. For å få poeng for en testgruppe må du løse alle testene i den gruppen. Din endelige poengsum vil være den høyeste poengsummen du har fått på en enkelt innlevering.

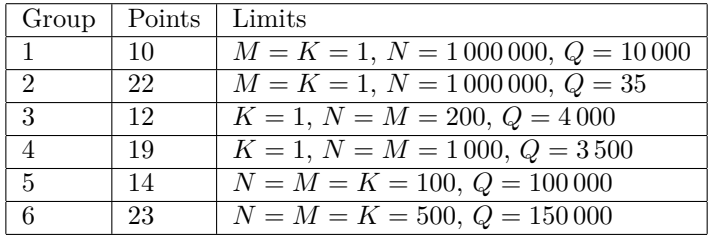

## **Sample dialogue**

I Kattis finnes det ett eksempel test case. I dette eksempelet har boksen dimensjoner 3×1×1 og fuktigheten i de tre cellene er {10, 14, 13}

Under er en eksempel-dialog, hvor linjene som starter med "JUDGE" er output av Kattis (altså i praksis input til ditt program), og linjene som starter med YOU er ditt program sitt output.

Siden 14 jo er større eller lik naboenes verdier (10 og 13) er posisjonen (2*,* 1*,* 1) en passelig posisjon for Maximus og siden du brukte tre forespørspørsler som faktisk er det maksimale antallet tillatt i dette eksempelet (*Q* = 3) vil denne dialogen gi "Accepted" på eksempel test caset.

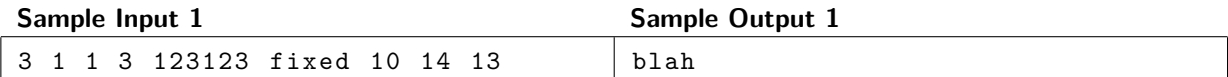